#### CPE 487: Digital System Design Spring 2018

# Lecture 9 Generics & Configurations

Bryan Ackland Department of Electrical and Computer Engineering Stevens Institute of Technology Hoboken, NJ 07030

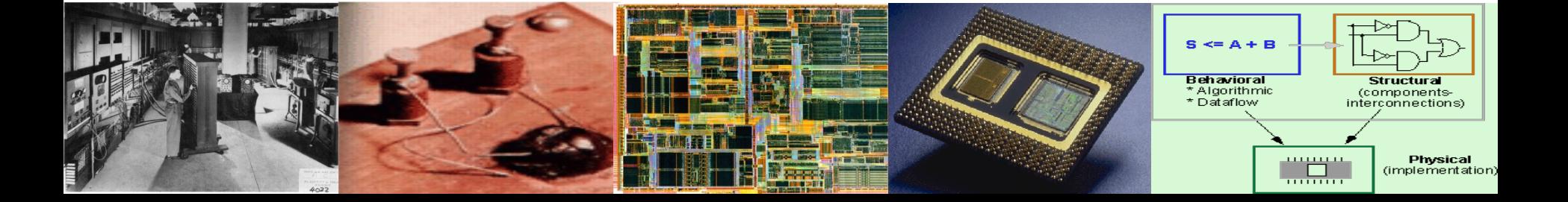

### **Generics**

- Entity declaration can contain generics as well as ports
- Generic value defined in entity declaration can be used as a parameter in the architecture

```
entity xor2 is
generic (gate_delay: time:= 2 ns);
port(a,b: in std_logic;
z : out std_logic);
end entity xor2;
```

```
architecture x1 of xor2 is
begin
z \leq (a \times or \ b) after gate_delay;
end architecture x1;
```
• How is this different to just defining *gate\_delay* as a constant?

### **Parameter Passing**

Generics allow parameters to be passed down through hierarchy:

*generic map* takes precedence over *generic declaration* which takes precedence over *default value in model*

*(Note: there is no semicolon after generic map clause)*

**architecture** gen\_del **of** half\_adder **is component** xor2 **is generic** (gate\_delay: **Time**:=4ns); **port** (a, b : **in** std\_logic; z : **out** std\_logic); **end component**;

3 **component** and2 **generic** (gate\_delay: **Time:=**2ns); **port** (a, b : **in** std\_logic; c : **out** std\_logic); **end component**; **begin** EX1: xor2 **generic map**(gate\_delay=>6 **ns**) **port map**( $a \Rightarrow a, b \Rightarrow b, z \Rightarrow sum$ ); A1: and2 **generic map**(gate\_delay=>3 **ns**) **port map**( $a \Rightarrow a$ ,  $b \Rightarrow b$ ,  $c \Rightarrow \text{carry}$ ); **end architecture** gen\_del;

### **Parameter Passing thru Hierarchy**

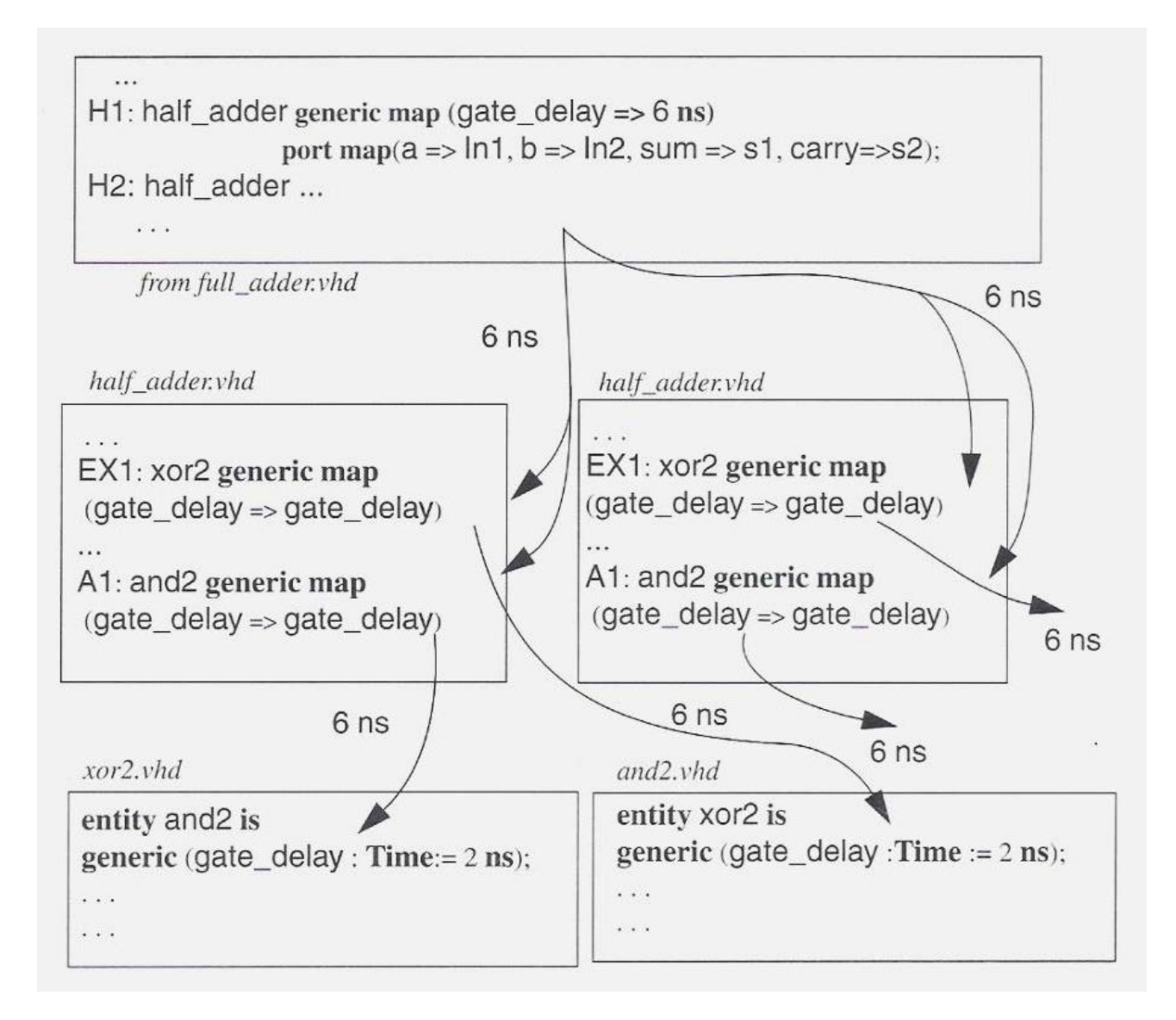

- Generics are like parameters that "generalize" the model
- Generics do not represent physical signals
- Generics are read-only
	- value cannot be modified by assignment statements
- Generics can be specified using expressions but value must be known at compile time
- Not limited to delays
	- can be used to specify many physical attributes of the structure

## **Example: N-bit register**

**entity generic\_reg is generic** (N: **positive**:=2); **port** ( clk, reset, enable: **in** std\_logic; d: **in** std\_logic\_vector (N-1 **downto** 0); q: **out** std\_logic\_vector (N-1 **downto** 0)); **end entity** generic\_reg; **architecture** behavioral **of** generic\_reg **is begin** reg\_process**: process** (clk**,** reset) **begin if**  $\text{reset} = \{1\}$  **then**  $q \leq (others \Rightarrow '0');$ **elsif** (rising\_edge(clk)) **then if** enable = '1' **then**  $q \leq d$ ; **end if**; **end if**; **end process** reg\_process; **end architecture** behavioral;

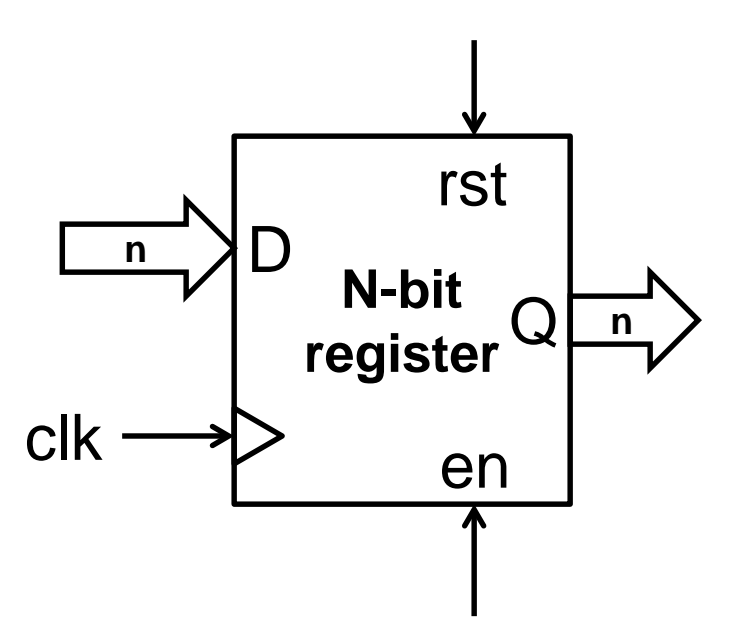

## **Configurations: Using the Right Architecture**

- There may be more than one architecture associated with an entity
	- represent different modeling views of the entity
		- structural vs. behavioral
		- different levels of abstraction
		- competing implementations
		- different speed grades etc.
- When we instantiate a component in a higher level mode, which architecture will be incorporated?

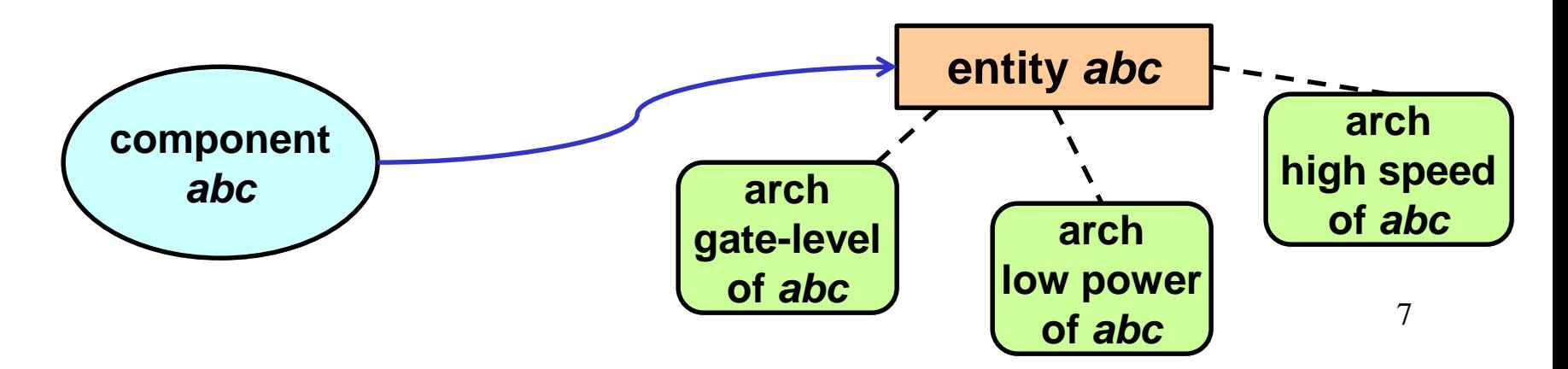

## **Binding Rules**

- Binding is the process of associating an architecture with an instanced entity
- Default binding rules:
	- Search for *entity* with same name as *component*
		- current VHDL file
		- working directory
		- declared libraries
- Bind most recently compiled architecture
- This can be somewhat haphazard
	- Multiple designers working on a project?
	- How do we exercise more control?

## **Configurations**

- Configurations allow designer to specify binding:
- Configuration Specification
	- Used to bind specific component instantiations to specific architectures stored in design libraries.
	- The specification appears in the declarations part of the architecture or block in which the components are instantiated
- Configuration Declaration
	- Introduced as a separate design unit binding can be performed after the architecture body has been written.

## **Configuration Specification**

#### **for** *list\_of\_component\_label*s*: component\_nam*e **use entity** *entity\_name* (*architecture\_name);*

for example:

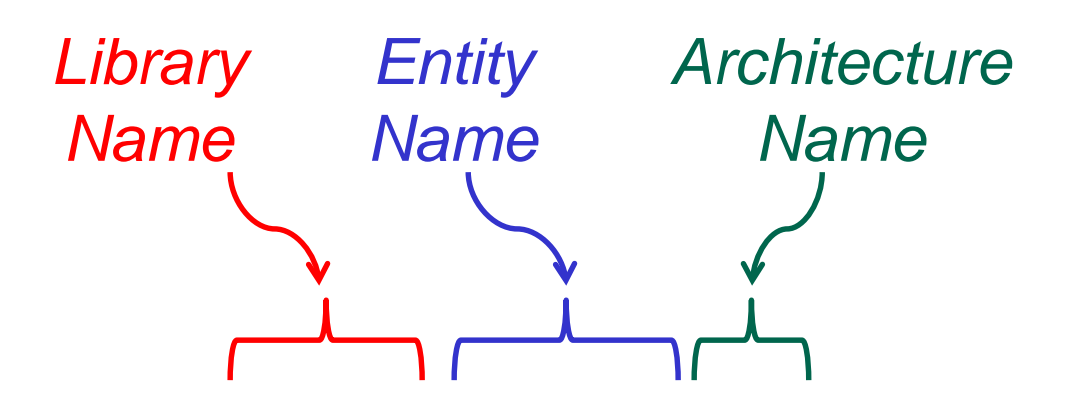

**for** H1: half\_add **use entity** WORK.half\_add (gate);

## **Binding to Different Entity**

- Can also use a configuration specification to bind to a different entity
- New entity will likely have different port names and generic names
	- Need to specify generic and port maps

#### **for** *list\_of\_component\_label*s*:*

*component\_nam*e **use entity** *entity\_name* (*architecture\_name)* [**generic map** *(generic\_association list)*] [**port map** *(port\_association\_list)*];

### **Example: Full Adder**

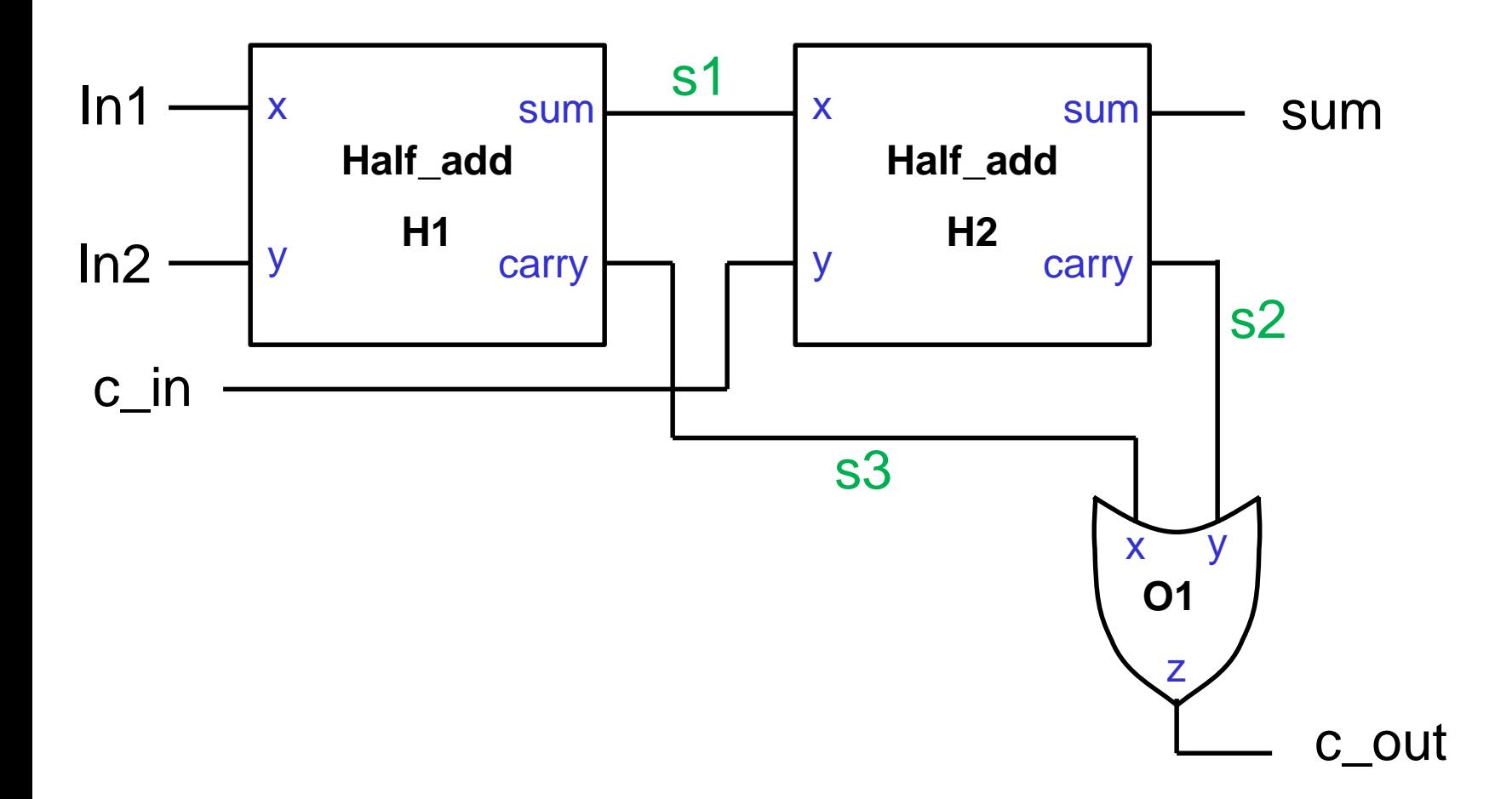

## **Example: Architecture Declarations**

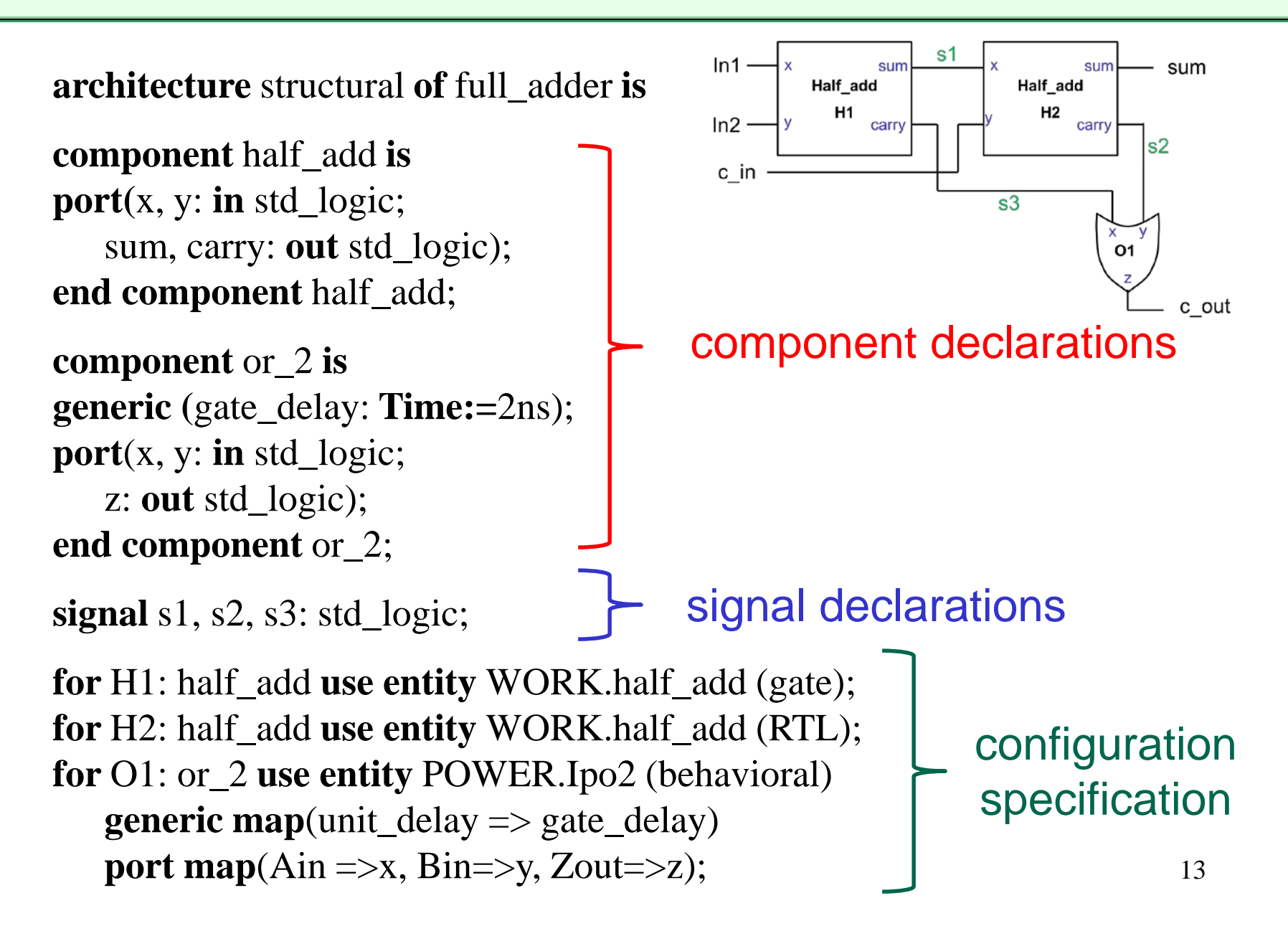

### **Example: Component Instantiations**

**begin** *-- component instantiation statements* H1: half\_adder **port map**  $(x \Rightarrow In1, y \Rightarrow In2, sum \Rightarrow s1, carry \Rightarrow s3);$ H2: half\_adder **port map**  $(x \Rightarrow s1, y \Rightarrow c_in, sum \Rightarrow sum, carry \Rightarrow s2);$ O1: or\_2 **port map**( $x \Rightarrow s3$ ,  $y \Rightarrow s2$ ,  $z \Rightarrow c$ \_out);

**end** structural;

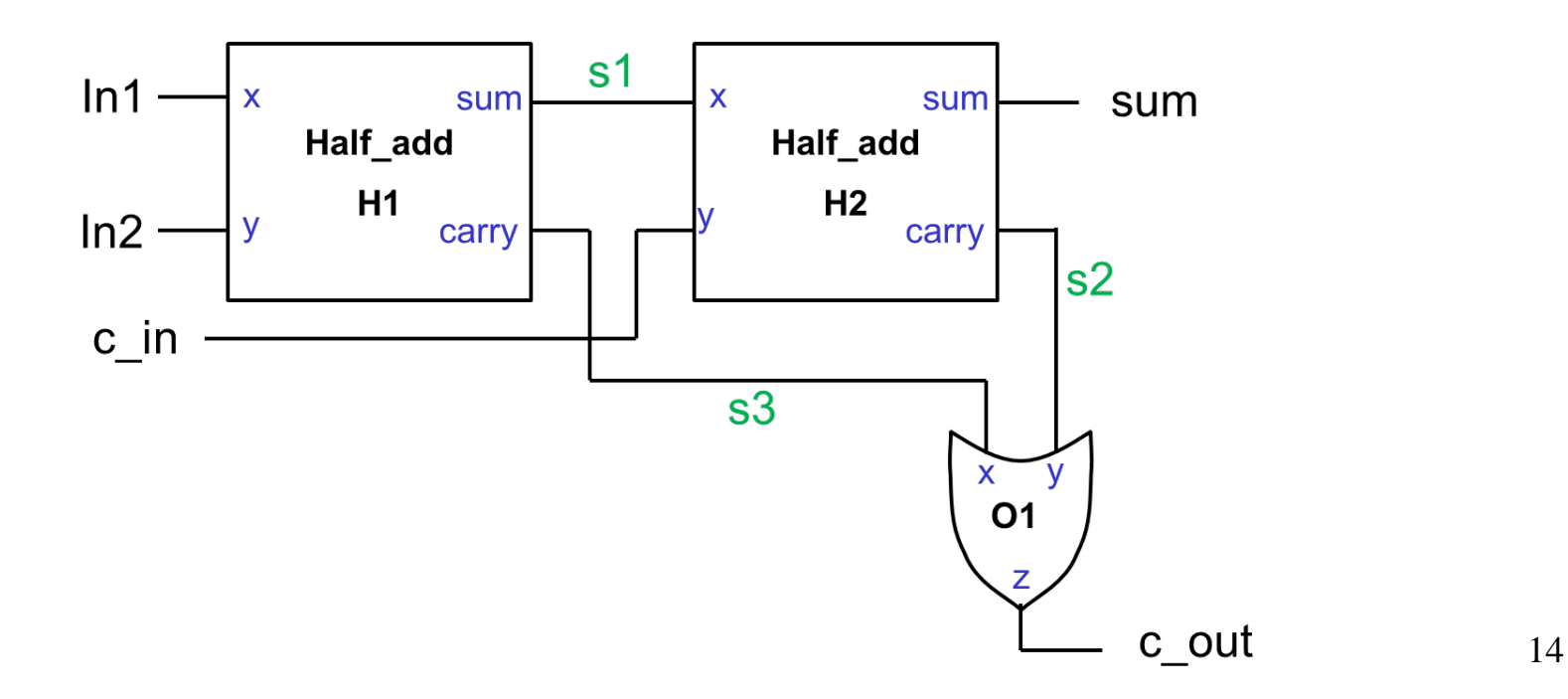

## **Another full adder example: Declarations**

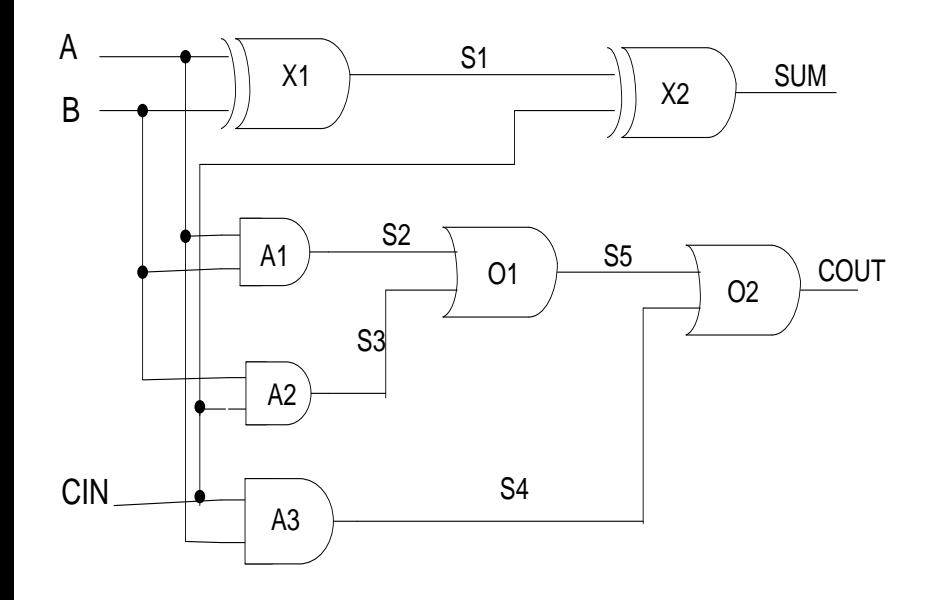

**Library** HS\_LIB, CMOS\_LIB; **Entity** FULL\_ADDER **is** port (A, B, CIN : **in** bit; SUM, COUT: **out** bit); **End** FULL\_ADDER;

**Architecture** STR **of** FULL\_ADDER **is component** XOR2 **port**(D1, D2: **in** bit; DZ: **out** bit); **end component**; **component** AND2 **port**(Z: **out** bit; A0, A1: **in** bit); **end component**; **componen**t OR2 **port**(N1, N2: **in** bit; Z: **out** bit); **end component**;

**Signal** S1, S2, S3, S4, S5: bit;

## **Full adder: Specifications & Architecture Body**

**for** X1, X2 : XOR2 --binding to a specific architecture **use entity** WORK.XOR2(XOR2BEH);

**for** A3: AND2 --binding to a different entity **use entity** HS\_LIB.AND2HS(AND2STR) **port map** (HS\_B => A1, HS\_Z=>Z, HS\_A=> A0);

**for all:** OR2 --binding all instantiations of OR2 component **use entity** CMOS\_LIB.OR2CMOS(OR2STR);

**for others:** AND2 --binding all unbound instantiations of AND2 **use entity** WORK.A\_GATE(A\_GATE\_BODY) **port map**(A0, A1, Z); **begin** 

X1: XOR2 **port map** (A, B, S1); X2 : XOR2 **port map** (S1, CIN, SUM); A1 : AND2 **port map** (S2, A, B); A2 : AND2 **port map** (S3, B, CIN); A3 : AND2 **port map** (S4, A, CIN); O1: OR2 **port map** (S2, S3, S5); O2: OR2 **port map** (S4, S5, COUT); **end** STR;

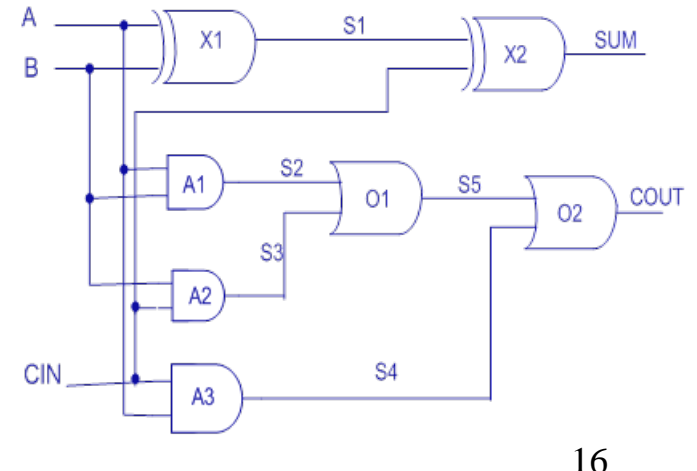

#### **Instances, Entities & Architectures**

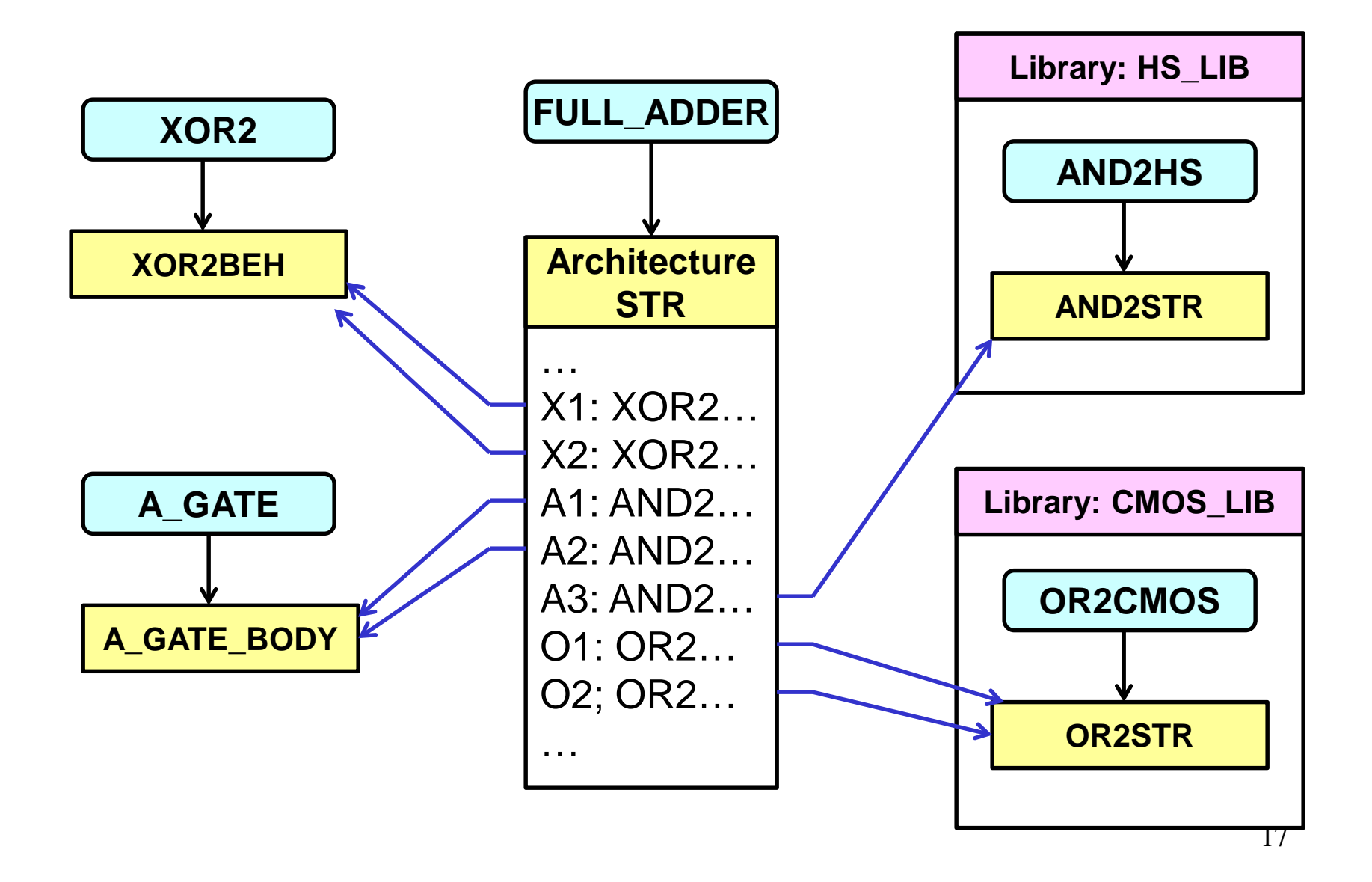

## **Configuration Declaration**

- Configuration Specification requires editing of the architecture body
- Configuration Declaration takes the configuration information and places it in a separate design unit
	- which can be in a separate file

…

…

- Allows for late binding of components
	- after the architecture has been written

**configuration** *configuration-name* **of** *entity-name* **is**

**end** [**configuration**] [*configuration-name*];

## **Full adder(1): Configuration Declaration**

**configuration** Config\_A **of** full\_adder **is** -- name of entity being configured **for** structural -- name of architecture being configured

```
for H1: half_add
   use entity WORK.half add(gate);
end for;
```

```
for H2: half_add
   use entity WORK.half_add(RTL);
end for;
```

```
for O1: or_2 
   use entity POWER.Ipo2(behavioral)
       generic map(unit_delay => gate_delay)
       port map(A=\geq x, B=\geq y, Zout=\geq z);end for;
```
**end for**; **end configuration** Config<sub>A</sub>; 19

## **Full adder (2): Configuration Declaration**

```
library HS_LIB, CMOS_LIB;
configuration FA_CON of FULL_ADDER is -- name of entity being configured
  for STR -- name of architecture being configured
     for X1, X2 : XOR2 
        use entity WORK.XOR2(XOR2BEH);
     end for;
     for A3: AND2 
        use entity HS_LIB.AND2HS(AND2STR)
           port map (HS => A1, HS Z = > Z, HS A = > A0);
     end for;
     for all: OR2 
        use entity CMOS_LIB.OR2CMOS(OR2STR);
     end for; 
     for others: AND2 
        use entity WORK.A_GATE(A_GATE_BODY)
           port map(A0, A1, Z);
     end for;
  end for;
end configuration FA_CON; 20
```